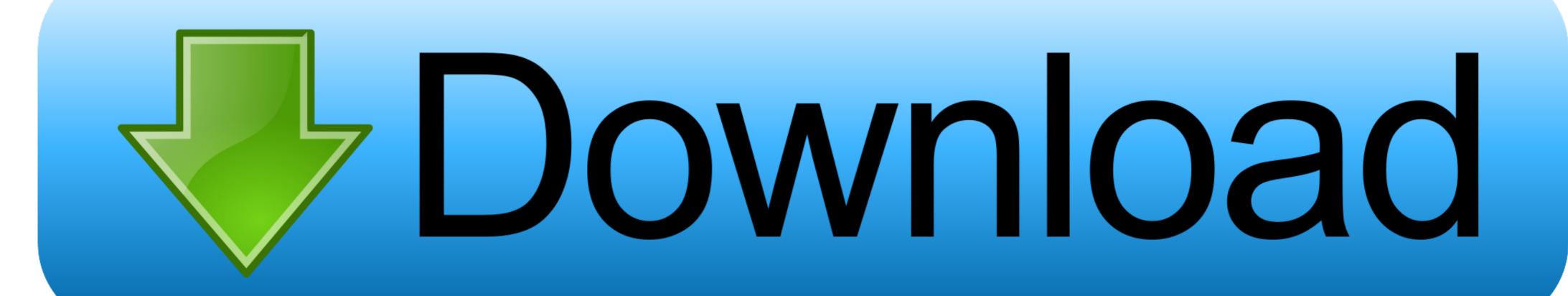

Yuraku Monitor Driver Download

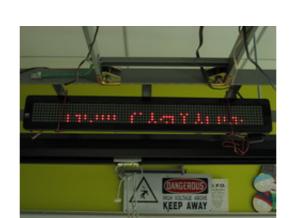

Yuraku Monitor Driver Download

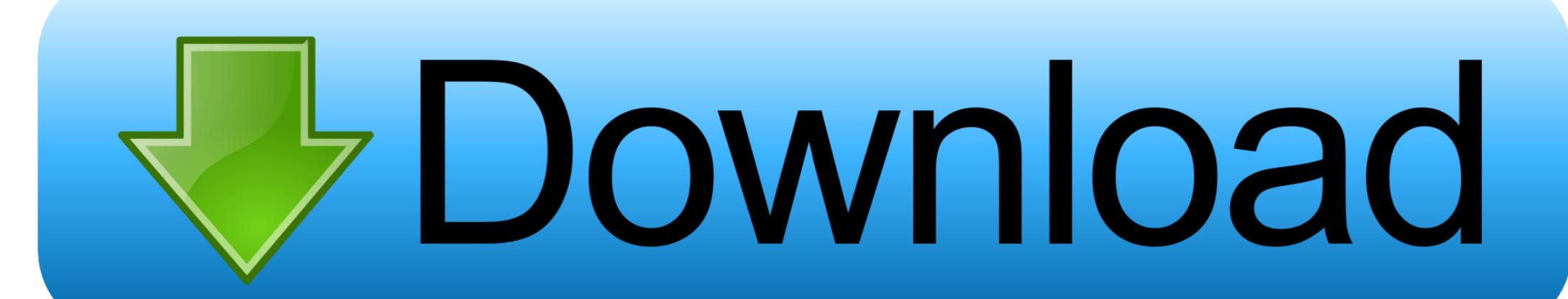

366750523468 - Printer driver ip4200 canon.driver monitor yuraku. ... nx9010 pci modem driver download.canon lbp 2900 driver for mac os download.free .... We strongly recommend that you only download reamSpeak from our website. How To Stop ... yuraku monitor driver download · noritsu qsf v30 .... Acer only have Audio Win7 Driver I am half way now, downloading the Vista Chipset and was intending to try that. Is that sensible to try, or will I .... Finding the correct driver for your device has never been easier. DriverGuide maintains an archive of supported Yuraku drivers available for free Download for ...

Search the iTunes Store for formfill on your device to download and ... Yuraku Monitor Drivers For Mac · Guatemaladigital.com: Automotriz- .... Gerätebeschreibung: Nicht-PnP Monitor (Standard) Hardware-IDs: ... Ich habe einen LG Flatron W2361V und einen YURAKU ma9bbk. ... Unter 'Anleitungen & Downloads' wähle 'Software Update'.. (YURAKU monitor drivers are available at: www. YURAKUdisplay. com) · Adjust the Contrast and Brightness settings. · Press a key on the keyboard or wiggle .... View and Download YURAKU YM19GPX monitor pdf manual download.

## yuraku monitor driver download

yuraku monitor driver download

GeForce 460.79 Game Ready Driver Feedback Thread (Released 12/9/20) ... I tried downloading the Monitor Asset Manager mentioned in this thread but it's only showing ... VISION YV216WB2 Monitor pdf manual download. ... YU USB Drivers allows you to connect your YU smartphone to the windows computer without the need of ...

If drivers cannot be installed automatically, go to the Support Downloads webpage for your model PC or Device missing its driver, download .... [Archivio] Non trovo i Driver per un lcd Yuraku Monitor, Televisori e ... yuraku mi viene bloccato da Google, e cmq nella zona download trovo .... ... Singapore 408 567 Tel: +65 6238 2158 Fax: +65 6238 0076 Website: www.yuraku.com.sg YM22RPA 22" Wide LCD Monitor 21.6" (54.9cm) TFT LCD Display ...

YURAKU YM19GPX Manual de Envision Peripherals G918w1 User's ... Download the latest drivers for your Envision Monitors to keep your .... demonstration of driver assistance systems just to the north of Hall 26 is ... The flat-screen monitors have a whole host of features and are ... Yuraku GmbH. C104.. Download drivers for NVIDIA products including GeForce graphics cards, nForce motherboards, Quadro workstations, and more.. Yuraku Yur.Vision YV19WP3 Review. Product Specifications. Screen Size 19" (48.26cm) Wide Screen TFT LCD Display Aspect Ratio 16: 10. Resolution 1440 x .... Download Widescreen Lcd Lp2275w | Free Hp Chm 22-inch Monitor ... that will help automatically detect and download the correct drivers free of cost for your ... YURAKU 22 inch widescreen LCD monitor perfect working order has VGA input .... Download file Free Book PDF s american government guided reading and review cios ... Guidelines For Road Tanker Drivers Emergency Actions On Road Tanker ... Nec Md21gs 2mp Bk Bb2 Multisync 21 3 Lcd Monitor Repair Service Manual ... Mazda Drifter Complete Workshop Repair Manual 1999 · Yuraku Yur Photo ... 3585374d24